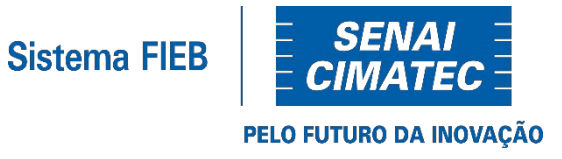

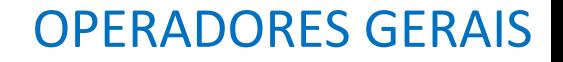

#### **Introdução à Lógica de Programação Prof. Lucas Amparo Barbosa Semestre letivo 2020.2**

## PORTUGUÊS ESTRUTURADO

- Um algoritmo precisa ser claro e sem ambiguidade;
- Com poucas palavras, em português, é possível prototipar um algoritmo.
	- Esse é o Português Estruturado. Popular **Portugol**
- As regras do Portugol são conhecidas como **sintaxe da linguagem** ○ Uma vez que você conheça lógica, basta aprender a sintaxe que você pode programar qualquer linguagem
- HORA DE INSTALAR O **VISUALG**, GALERINHA!!!!

## PORTUGUÊS ESTRUTURADO

- Algumas palavras são **reservadas** da linguagem e não podem ser utilizadas como nomes de variáveis
	- leia
	- escreva

## PORTUGUÊS ESTRUTURADO

O Código é dividido em três partes

- Cabeçalho
	- Informações de Autor, funcionalidade, etc. podem ser colocadas aqui
- Bloco "VAR"
	- É o local onde **todas** as variáveis utilizadas no sistema serão declaradas
- Corpo do Algoritmo
	- Vai ser onde a mágica acontece

## PORTUGUÊS ESTRUTURADO - VARIÁVEIS

- Já sabemos o que são variáveis e constantes
	- Lembrem de seguir as boas práticas
- Como declarar uma variável para receber uma letra? E um número?

## PORTUGUÊS ESTRUTURADO - VARIÁVEIS

- Já sabemos o que são variáveis e constantes
	- Lembrem de seguir as boas práticas
- Como declarar uma variável para receber uma letra? E um número?

```
Área dos algoritmos (Edição do código fonte) -> Nome do arquivo: [EXEMPLO1.ALG]
  1 Algoritmo "exemplo1"
  2 // Disciplina : [Linguagem e Lógica de Programação]
  3 // Professor : Antonio Carlos Nicolodi
  4 // Descrição : Aqui você descreve o que o programa faz! (função)
  5 // Autor(a) : Nome do(a) aluno(a)
  6 // Data atual : 10/09/2020
  7 Var
  8 // Seção de Declarações das variáveis
  9 letra : caractere
 10 numero : inteiro
 11
 12 Inicio
 13 // Seção de Comandos, procedimento, funções, operadores, etc...
 14 Fimalgoritmo
```
- Esses são os mais básicos e "bobos"
	- Já estamos acostumados
- Os básicos são
	- Atribuição :=
		- Atribui um valor a uma variável
	- Adição +
		- Soma dois valores
	- Subtração
		- Subtrai dois valores
	- Multiplicação \*
		- Multiplica dois valores
	- Divisão /
		- Divisão (inteira ou real) entre dois valores
	- Módulo %
		- Módulo retorna o resto de uma divisão inteira

● Se eu quiser um algoritmo que receba dois valores e retorne a soma e a subtração dos mesmos?

● Se eu quiser um algoritmo que receba dois valores e retorne a soma e a subtração dos mesmos?

```
1 Algoritmo "exemplo2"
 2 // Disciplina : [Linguagem e Lógica de Programação]
 3 // Professor : Antonio Carlos Nicolodi
 4 // Descrição : Aqui você descreve o que o programa faz! (função)
 5 // Autor(a) : Nome do(a) aluno(a)
 6 // Data atual : 10/09/2020
 7 Var
8 // Seção de Declarações das variáveis
 9 a : inteiro
10 b : inteiro
11 soma : inteiro
12 sub : inteiro
1314 Inicio
15 // Seção de Comandos, procedimento, funções, operadores, etc...
16 leia(a)
17 leia(b)
18 soma: = a + b19 \text{ sub} := a - b20
21 escreval ("Soma = ", soma)
22 escreval ("Subtração = ", sub)
23
24 Fimalgoritmo
```
- A Ordem de Precedência é similar a matemática
	- Parênteses
	- Funções da linguagem
	- Operações Unárias
	- Multiplicação, Divisão e Módulo
	- Adição e Subtração
- Como evitar confusão nessa ordem de precedência?
	- Quebre suas operações em partes

 $S = [(A + B) / (C + D)] * (E - F)$ 

- A Ordem de Precedência é similar a matemática
	- Parênteses
	- Funções da linguagem
	- Operações Unárias
	- Multiplicação, Divisão e Módulo
	- Adição e Subtração
- Como evitar confusão nessa ordem de precedência?
	- Quebre suas operações em partes

 $S = [(A + B) / (C + D)]$  \* (E - F)

```
Inicio
// Seção de Comandos, procedimento, funções, operadores, etc...
blocol := A + Bb \cdot b \cdot c \cdot 2 := C + Dbloco3 := E - Fbloco4 := bloco1 / bloco2final := bloco4 * bloco3
```
- Algumas coisas devem ser observadas nesse contexto
	- Algumas operações tem resultados REAIS mesmo que a entrada seja inteira.
		- $-5/2 = 2.5$
		- raiz(10)  $\approx$  3.16
	- Se houver uma atribuição no cálculo, ela é feita por último
		- Pode ser útil para economizar memória

#### OPERADORES RELACIONAIS

- Esses operadores são **importantes** para programação
	- Eles irão executar uma atividade entre dois valores e retornar uma resposta lógica
- Os operadores são
	- $\circ$  Igual a  $\qquad \qquad =$
	- Menor que <
	- Maior que >
	- o Menor ou igual a <=
	- Maior ou igual a >=
	- Diferente <>

#### OPERADORES RELACIONAIS

- Algumas linguagens aceitam comparações entre tipos diferentes ○ Isso pode causar erros inesperados, então **cuidado**.
- Algumas linguagens só permitem comparação de grandeza entre números
- As operações relacionais são fundamentais para gerar os fluxos do seu processamento
	- Iremos ver isso em breve

## OPERADORES LÓGICOS

- Lembra da Lógica Booleana?
	- Ela pode ser implementada em algoritmos de forma simples
- Ainda lembram das operações?
	- E
	- OU
	- XOU
	- NAO

- Vejam como agora podemos criar estruturas complexas
- Como eu criaria uma expressão booleana que retorna **verdadeiro** se o aluno tiver uma média maior que 7?

- Vejam como agora podemos criar estruturas complexas
- Como eu criaria uma expressão booleana que retorna **verdadeiro** se o aluno tiver uma média maior que 7?

```
1 Algoritmo "exemplo3"
 2 Var
 3 // Seção de Declarações das variáveis
 4 media : real
 5 retorno : logico
 6
 7 Inicio
 8 // Seção de Comandos, procedimento, funções, operadores, etc...
 9 leia (media)
10
11 retorno := (media > 7)12
13 Fimalgoritmo
```
- Vejam como agora podemos criar estruturas complexas
- Como eu criaria um pseudocódigo que que recebe três notas reais, calcula a média e verifica se a nota é maior que 5?

- Vejam como agora podemos criar estruturas complexas
- Como eu criaria um pseudocódigo que que recebe três notas reais, calcula a média e verifica se a nota é maior que 5?

```
1 Algoritmo "exemplo4"
2 Var
3 // Seção de Declarações das variáveis
4 n1 : real5n2 : real6n3 : real7 media : real
8 retorno : logico
9
10 Inicio
11 // Seção de Comandos, procedimento, funções, operadores, etc...
l2 leia(n1)l3 leia(n2)14 leia(n3)L<sub>5</sub>
16 \text{ media} := (n1 + n2 + n3) / 317
18 retorno := (media > 5)
L9
20 Fimalgoritmo
```
● Como podemos transformar o Fluxograma abaixo em um pseudocódigo?

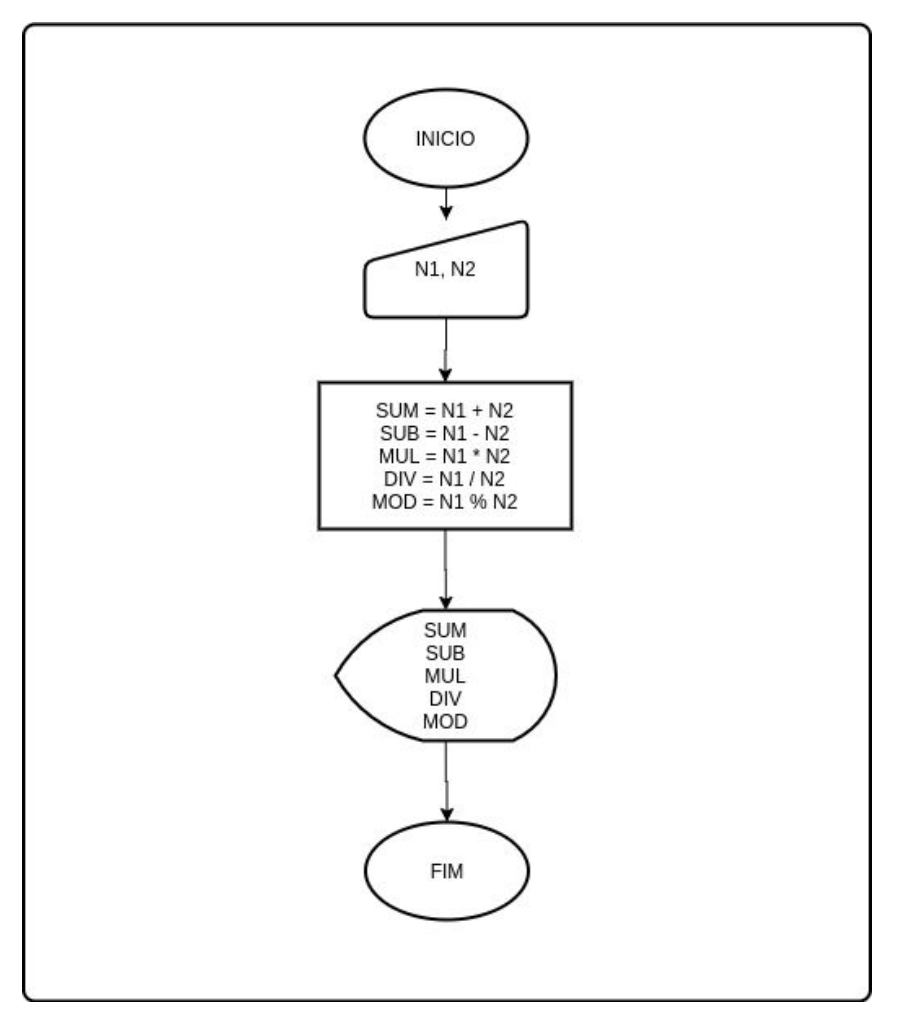

● Como podemos transformar o Fluxograma abaixo em um pseudocódigo?

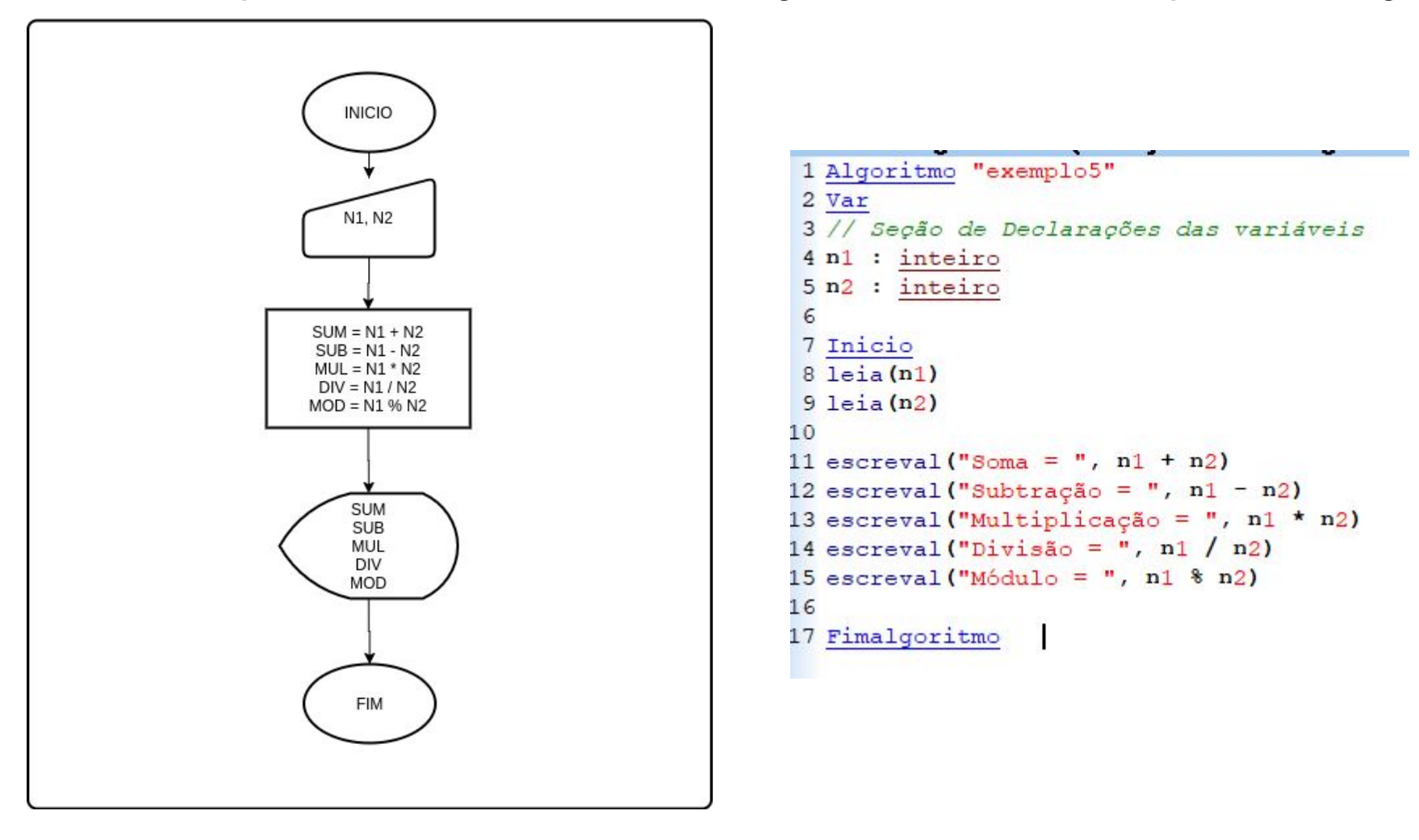

# **PARA SE DISTRAIR**

[B.I.R.L - Uma linguagem da Zoeira](https://birl-language.github.io/#:~:text=O%20BIRL%20(Bambam) [B.I.R.L. - Como assim, maluco?](https://tecnoblog.net/198973/birl-linguagem-programacao-bambam/)

AMAZING

## Para saber mais...

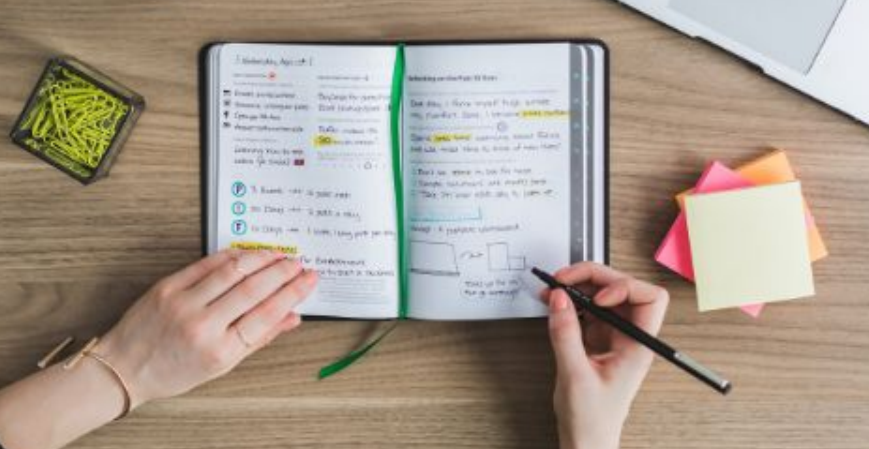

STATES

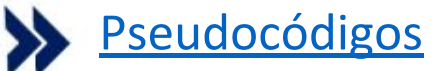

[Operadores Aritméticos](https://autociencia.blogspot.com/2016/08/logica-de-programacao-operadores-aritmeticos.html)

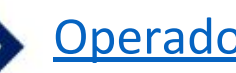

- [Operadores Relacionais](https://autociencia.blogspot.com/2016/08/logica-de-programacao-operadores-relacionais.html)
- **[Operadores Lógicos](https://autociencia.blogspot.com/2016/08/logica-de-programacao-operadores-logicos.html)**

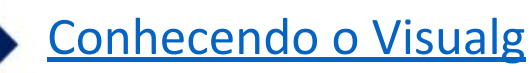

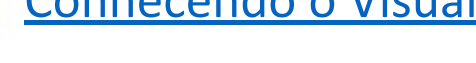

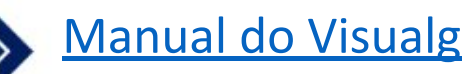